### **API Tracker**

Fiki supports URL arguments and they can be used to interact with the Trackers and the plugins displaying or creating items. For example you can define a default value for a field in a customSearch or force the insertion of a value when creating an item.

## Examples

# Allow creation, edition and deletion of tracker items in a modal pop-up

This is the html syntax for use in a smarty template file.

Creation of an item in tracker 1

Create new item

Edition of item 3 in tracker 1

Edit item 3

Deletion of item 3 in tracker 1

Remove item 3

# Create/Update some fields of an item using *editable*

f you want to update two fields which permanentNames are *name* and *surname* and leave the other fields unchanged

Edition of two fields of item 3 in tracker 1

tiki-tracker-update\_item?trackerId=1&itemId=3&editable[]=name&editable[]=surname (same principle for item creation)

# Hide some fields of an item on the creation/edition using *noteditable*

If you want to hide two fields which permanentNames are name and surname and edit the other fields:

Hiding of two fields of item 3 in tracker 1

tiki-tracker-update\_item?trackerId=1&itemId=3&noteditable[]=name&noteditable[]=surname (same principle for item creation)

### Pre-fill field values using fields

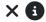

Note: once you use fields, only the fields which you specifically mention will be available for edition.

#### Edition of three fields of item 3 in tracker 1 with a prefilled value

 $tiki-tracker-update\_item?trackerId=1\&itemId=3\&fields \sim name\&fields \sim surname\&fields \sim education=None, and the surname of the surname of the$ 

#### Creation of item 3 in tracker 1 with a prefilled value and two extra fields

tiki-tracker-insert\_item?trackerId=1&itemId=3&fields~name&fields~surname&fields~education=None
This will prefill the "education" field and it will display fields name and surname as empty fields. It is probably perfect for creating a new item but not what you would expect for editing an existing item (loss of previous values).

A better solution which does not lose previously entered content:

#### Edition of three fields of item 3 in tracker 1 with one prefilled value

tiki-tracker-

 $update\_item?trackerId=1\&itemId=3\&editable[]=name\&editable[]=surname\&editable[]=school\&fields\sim education=location=locat$ 

# To set a link that will create a new item and force-insert and hide a value for a field

Here we use it to create an item with a specific category Id. (replace "childrenIdNumber" with your category field permaname)

tiki-tracker-insert\_item?trackerId=2&next=tiki-tracker-insert\_item%3FtrackerId%3D3&forced~childrenIdNumber=1 All fields can be edited except the one which is forced which will not be shown.

This can be used with a variable like a field from a plugin list. Here we prefill the (user)name and hide it. The smarty replace modifier is required to remove extra space(s) added to the value(s)

tiki-tracker-insert item?trackerId=11&forced~paymentsFamilyName={\$row.name|replace:' ':''}

# To set a link that will open the update modal for an existing item and insert a value for a field

Here we use it to create an item with a specific category Id. (replace "permaname" with your category field permaname)

tiki-tracker-update\_item?trackerId=2&itemId=178&fields~childrenIdNumber=17

## Status control with tiki-tracker-insert\_item and tiki-tracker-update item

is status selector displayed in non-up window?

| code                 | Status of Saved Item                | is status selector displayed in pop-up window?     |
|----------------------|-------------------------------------|----------------------------------------------------|
| status=open          | open                                | yes                                                |
| status=pending       | pending                             | yes                                                |
| status=closed        | closed                              | yes                                                |
| status=0             | default value in tracker properties | No                                                 |
| nothing about status | default value in tracker properties | only if "show status" is set in tracker properties |
| Example              |                                     |                                                    |

status of saved item

tiki-tracker-insert\_item?trackerId=57&editable[]=inscrContenuCmdCommande&status=closed

## Updating a tracker field using POST

API Tracker Update Demo